Espace pédagogique de l'académie de Poitiers > Délégation Académique à l'Action Culturelle > Domaines culturels > Cinéma & Audiovisuel > Collège au Cinéma > Les films - Collège au Cinéma <http://ww2.ac-poitiers.fr/daac/spip.php?article459> - Auteurs : Pierre Castro - Emmanuel Devillers

## "L'enfant sauvage" - Collège au cinéma 2012-13

publié le 29/09/2008 - mis à jour le 13/01/2013

## Collège au cinéma 2012-13

*Descriptif :*

1

Documents pédagogiques à télécharger

## **"L'enfant sauvage" de François Truffaut**

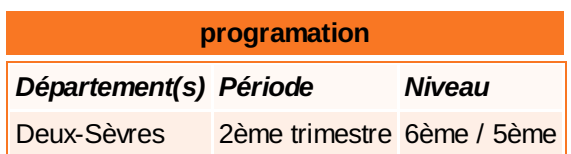

**fiche signalétique du film**

affiche "l'enfant et à mesure... *source allociné* sauvage" L'histoire d'un "enfant-loup" decouvert en 1798, en pleine foret. D'apres le recit ecrit par un medecin au debut du siecle. C'est une adaptation des rapports du docteur Itard qui accueille de 1801 à 1806 Victor, un "enfant sauvage", à son domicile. Il l'étudie au jour le jour avec une méthode très rigoureuse. Il prend des notes au fur

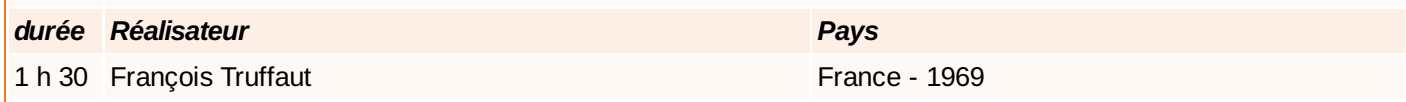

Vous pouvez télécharger ci-dessous les documents pédagogiques au format .pdf

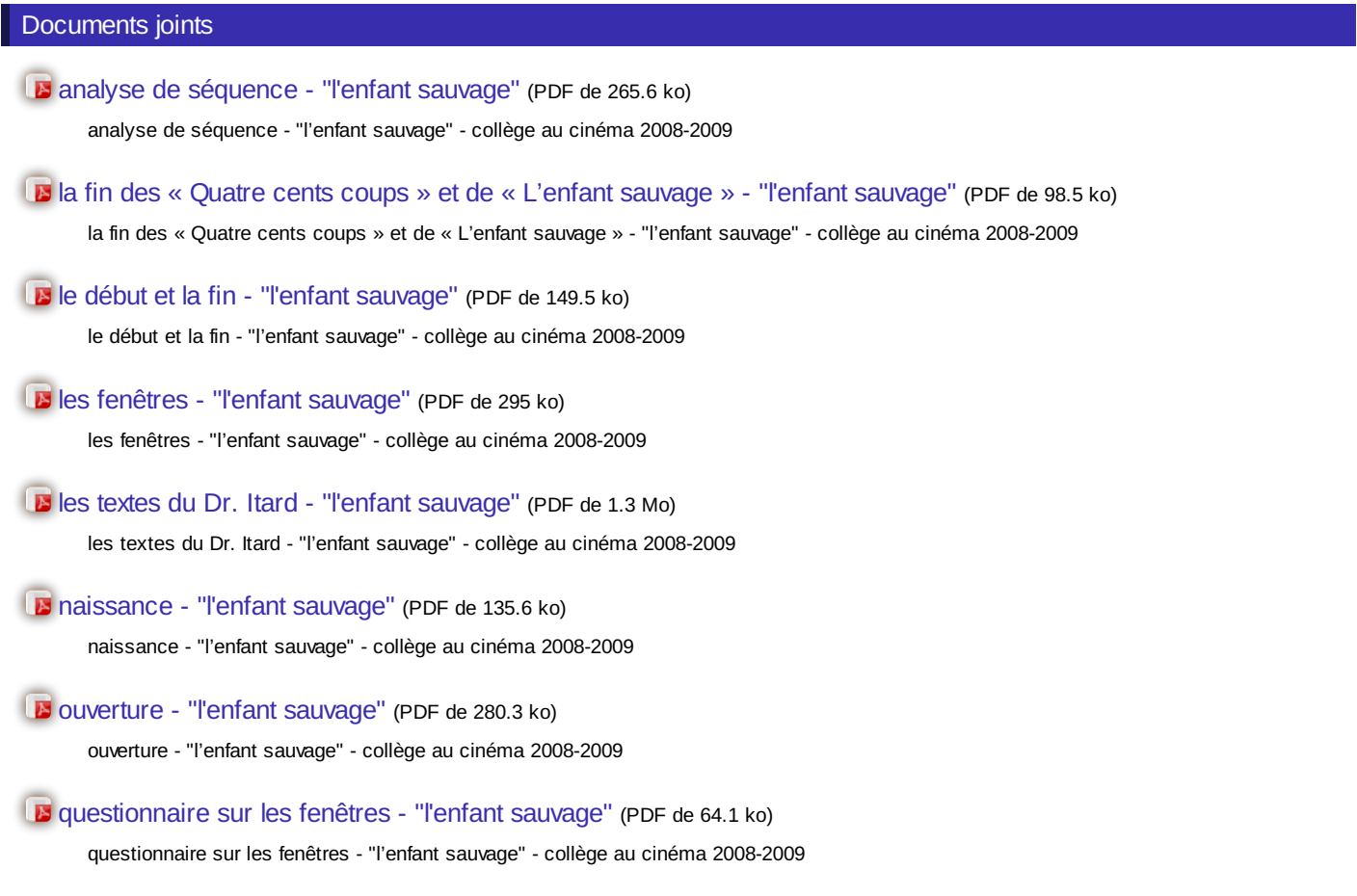

## [questionnaire](http://sr13-pedaspip-01.in.ac-poitiers.fr/daac/sites/daac/IMG/pdf/enfsauv_quest_adapt.pdf) sur les l'adaptation - "l'enfant sauvage" (PDF de 51.6 ko)

questionnaire sur les l'adaptation - "l'enfant sauvage" - collège au cinéma 2008-2009

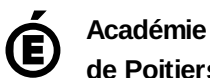

**de Poitiers** Avertissement : ce document est la reprise au format pdf d'un article proposé sur l'espace pédagogique de l'académie de Poitiers. Il ne peut en aucun cas être proposé au téléchargement ou à la consultation depuis un autre site.